**Załącznik do Zarządzenia Nr 97/2022 Wójta Gminy Ełk z dnia 12 maja 2022 r.**

# **I N S T R U K C J A W SPRAWIE EWIDENCJI, POBORU, WINDYKACJI PODATKÓW I OPŁAT LOKALNYCH W URZĘDZIE GMINY EŁK**

# **SPIS TREŚCI**

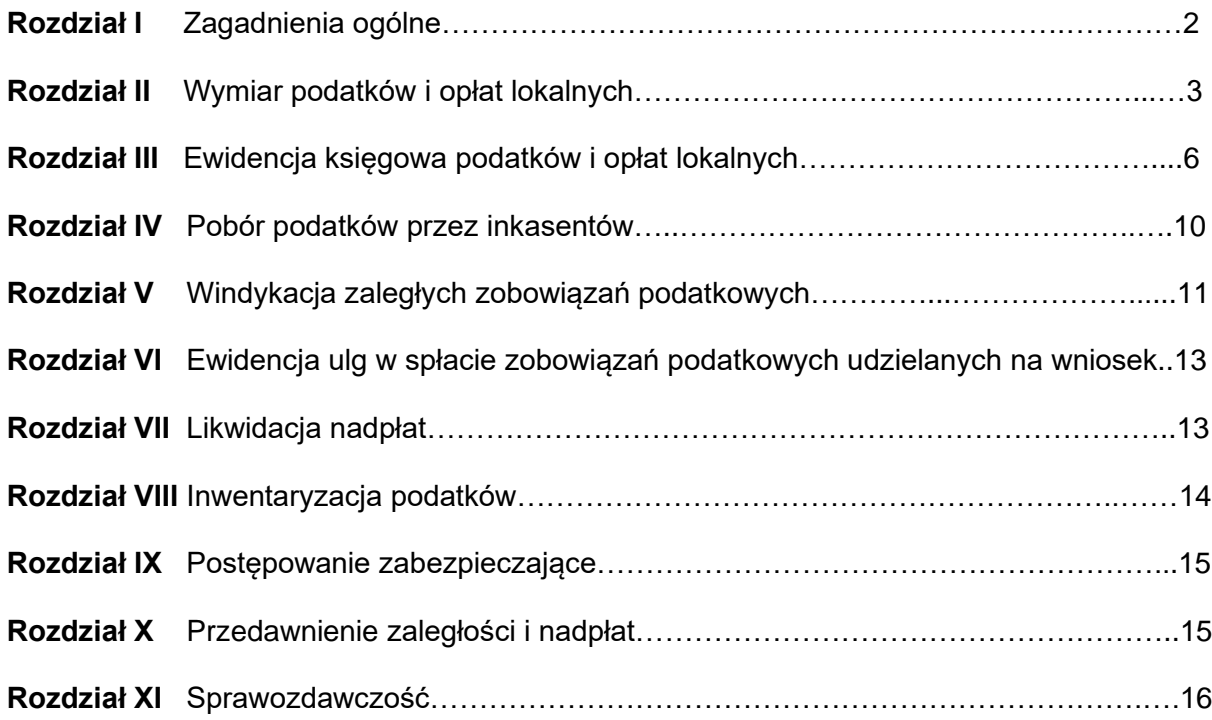

# **Rozdział I Zagadnienie ogólne**

## **§ 1.**

- 1. Instrukcję opracowano na podstawie przepisów ogólnie obowiązujących, a w szczególności na podstawie:
	- 1) ustawy z dnia 29 września 1994 r. o rachunkowości (t.j. Dz. U. z 2021 r. poz. 217 z późn. zm.),
	- 2) ustawy z dnia 27 sierpnia 2009 r. o finansach publicznych (t.j. Dz. U. z 2021 r. poz.305 z późn. zm.)
	- 3) ustawy z dnia 29 sierpnia 1997 r. Ordynacja podatkowa (t.j. Dz. U. z 2021 r. poz. 1540 z późn. zm.),
	- 4) ustawy z dnia 17 czerwca 1966 roku o postępowaniu egzekucyjnym w administracji (t.j. Dz. U. z 2022 r. poz. 479 z późn. zm.) i przepisów wykonawczych do tej ustawy,
	- 5) rozporządzenia Ministra Finansów z dnia 25 października 2010 r. w sprawie zasad rachunkowości oraz planów kont dla organów podatkowych jednostek samorządu terytorialnego (Dz. U. z 2010 r. Nr 208, poz. 1375),
	- 6) rozporządzenia Ministra Rozwoju i Finansów z dnia 13 września 2017 r. w sprawie szczególnych zasad rachunkowości oraz planów kont dla budżetu państwa, budżetów jednostek samorządu terytorialnego, jednostek budżetowych, samorządowych zakładów budżetowych, państwowych funduszy celowych oraz państwowych jednostek budżetowych mających siedzibę poza granicami Rzeczypospolitej Polskiej (Dz. U. z 2020 r., poz. 342),
	- 7) rozporządzenia Ministra Rozwoju i Finansów z dnia 11 stycznia 2022 r. w sprawie sprawozdawczości budżetowej (Dz. U. z 2022 r., poz. 144),
	- 8) rozporządzenie Ministra Finansów, Funduszy i Polityki Regionalnej z dnia 5 stycznia 2021 r. w sprawie wysokości kosztów upomnienia doręczanego zobowiązanemu przed wszczęciem egzekucji administracyjnej (Dz. U. z 2021, poz. 67),
	- 9) rozporządzenia Ministra Finansów z dnia 22 sierpnia 2005 r. w sprawie naliczenia odsetek za zwłokę oraz opłaty prolongacyjnej, a także zakresu informacji, które muszą być zawarte w rachunkach (Dz. U. z 2021 r. poz. 703).
- 2. Niniejsza instrukcja określa tryb i zasady prowadzenia ewidencji analitycznej podatków i opłat lokalnych, poboru podatków i opłat lokalnych, ewidencji przypisów, odpisów, wpłat i zwrotów podatków i opłat lokalnych w urządzeniach księgowych, kontroli terminowej realizacji zobowiązań podatkowych, likwidacji nadpłat, postępowania zabezpieczającego przed przedawnieniem należności.
- 3. Przepisy niniejszej instrukcji stanowią rozwinięcie niezbędne dla potrzeb praktyki wyżej wymienionych zagadnień, określonych ramowo w rozporządzeniu Ministra Finansów z dnia 25 października 2010 roku w sprawie zasad rachunkowości oraz planów kont dla organów podatkowych jednostek samorządu terytorialnego (Dz. U. z 2010 r. Nr 208, poz. 1375).
- 4. Pracownicy Urzędu Gminy Ełk z racji powierzonych im obowiązków winni zapoznać się z jej treścią i bezwzględnie przestrzegać zawartych w niej postanowień.

#### **§ 2.**

- 1. Zadania związane z wymiarem podatków i opłat lokalnych w zakresie rachunkowości w szczególności obejmują:
	- 1) prowadzenie w księgach rachunkowych prawidłowej ewidencji przypisów, odpisów, wpłat, zwrotów i zaliczeń nadpłat z tytułu podatków i opłat lokalnych,
	- 2) sprawdzanie terminowości wpłat należności przez podatników,
	- 3) terminowe podejmowanie czynności zmierzających do zastosowania środków egzekucyjnych, takich jak upomnienia i tytuły wykonawcze,
	- 4) dokonywanie rozliczeń podatników z tytułu wpłat, nadpłat i zaległości,
	- 5) dokonywanie rozliczeń inkasentów,
	- 6) sporządzanie sprawozdań,
	- 7) ustalanie na podstawie ewidencji księgowej danych potrzebnych do wydawania zaświadczeń,
	- 8) prowadzenie księgi druków ścisłego zarachowania w zakresie kwitariuszy przychodowych dla celów inkasa podatków.

## **Rozdział II Wymiar podatków i opłat lokalnych**

## **§ 3.**

- 1. Ewidencja podatników podatku rolnego, podatku leśnego, podatku od nieruchomości oraz podatku od środków transportowych osób fizycznych i osób prawnych prowadzona jest przy użyciu programu komputerowego U.I.INFO-SYSTEM Roman i Tadeusz Groszek sp.j. Legionowo.
- 2. Ewidencja podatników opłaty miejscowej, opłaty za zajęcie pasa drogowego, opłaty eksploatacyjnej i opłaty planistycznej prowadzona jest przy użyciu programu komputerowego U.I.INFO-SYSTEM Roman i Tadeusz Groszek sp.j. Legionowo.
- 3. Ewidencja obejmuje dane niezbędne do wymiaru oraz poboru podatków i opłat lokalnych dotycząca podatników i przedmiotów opodatkowania, w tym dla potrzeb podatku od nieruchomości, podatku rolnego i podatku leśnego ewidencja prowadzona jest zgodnie z wymogami rozporządzenia Ministra Finansów z dnia 22 kwietnia 2004 r. w sprawie ewidencji podatkowej nieruchomości (Dz.U. z 2004 r. Nr 107, poz. 1138).
- 4. Przypisów i odpisów w ewidencji dokonuje się na podstawie:
	- 1) deklaracji, w rozumieniu art. 3 pkt 5 Ordynacji podatkowej, z których wynika zobowiązanie podatkowe lub kwota zmniejszająca zobowiązanie podatkowe,
	- 2) decyzji,
	- 3) odpisów orzeczeń sądu administracyjnego, o których mowa w art. 77 § 1 pkt 3 Ordynacji podatkowej,
	- 4) postanowień o dokonaniu potrącenia, o których mowa w art. 65 Ordynacji podatkowej,
	- 5) umowy lub innych dokumentów, z których w szczególności wynika określony w art. 66 § 4 Ordynacji podatkowej, termin wygaśnięcia zobowiązania podatkowego w stosunku do jednostki samorządu terytorialnego.

## **§ 4.**

- 1. Pracownicy odpowiedzialni za wymiar podatków i opłat lokalnych dokonują czynności sprawdzających mających na celu:
	- 1) sprawdzenie terminowości składania deklaracji (informacji) każda deklaracja (informacja) powinna zawierać pieczęć wpływu do urzędu,
	- 2) stwierdzenie poprawności deklaracji pod względem formalno–rachunkowym i merytorycznym,
	- 3) stwierdzenie poprawności informacji pod względem formalnym i merytorycznym,
	- 4) ustalenie stanu faktycznego w zakresie niezbędnym do stwierdzenia zgodności danych w przedłożonych deklaracjach (informacjach), tj. zgodności zadeklarowanej powierzchni gruntów i budynków ze stanem w ewidencji gruntów i budynków Starostwa Powiatowego w Ełku, z umowami dzierżawy gruntów i budynków gminnych otrzymywanych z Wydziału Gospodarki Gruntami i Ochrony Środowiska tut. Urzędu, z dokumentacją otrzymywaną od Powiatowego Inspektora Nadzoru Budowlanego w Ełku (decyzje, zawiadomienia).
- 2. Pracownik wymiaru otrzymując deklarację (informację) jest zobowiązany sprawdzić jej rzetelność oraz kompletność oraz w przypadku deklaracji dokonać przeliczenia rachunkowego. Deklaracja (informacja) bez podpisu nie wywołuje skutków prawnych. Deklaracja bez podpisu nie podlega księgowaniu na koncie podatnika do czasu usunięcia tego braku formalnego. Jeżeli deklaracja (informacja) jest podpisana przez pełnomocnika, wymagane jest pełnomocnictwo do podpisywania deklaracji (informacji).
- 3. W przypadku stwierdzenia braku deklaracji (informacji) pracownicy odpowiedzialni za wymiar podatków wysyłają do podatnika za zwrotnym potwierdzeniem odbioru wezwanie do jej złożenia oraz wszczynają postępowanie wyjaśniające w sprawie przyczyn nie złożenia deklaracji (informacji).
- 4. W przypadku stwierdzenia nieprawidłowości w wypełnieniu deklaracji (informacji), niezgodności danych w nich zawartych ze stanem faktycznym pracownicy odpowiedzialni za wymiar podatków wszczynają postępowanie wyjaśniające i w zależności od charakteru i zakresu uchybień korygują deklarację

z urzędu w trybie art. 274 § 1 pkt. 1 Ordynacji podatkowej lub zwracają się do składającego deklarację (informację) o złożenie niezbędnych wyjaśnień wskazując przyczyny, z powodu których dane w deklaracji (informacji) poddaje się w wątpliwość oraz o skorygowanie deklaracji (informacji).

- 5. W przypadku dokonania korekty deklaracji z urzędu należy:
	- 1) skopiować dwukrotnie złożoną przez podatnika deklarację podatkową,
	- 2) dokonać stosownych poprawek na kopiach np. w zaokrągleniu, podsumowaniu poprzez skreślenie błędnego zapisu, z zachowaniem jego czytelności, naniesieniu poprawek oraz zaparafowaniu poprawek z jednoczesnym podaniem daty poprawki,
	- 3) dokonać uwierzytelnienia skorygowanej deklaracji,
	- 4) jedna z korekt pozostaje w urzędzie jako dokument korygujący stanowi podstawę dokonania zapisów korygujących w księgowość podatkowej, a drugi z egzemplarzy wraz z informacją o dokonanych poprawkach należy przesłać podatnikowi za potwierdzeniem odbioru.
	- 6. Korekta deklaracji dokonana z urzędu podlega ujęciu na kartotece podatnika po upływie 14 dni od dnia otrzymania korekty z urzędu przez podatnika, czyli po upływie terminu do złożenia przez podatnika ewentualnego sprzeciwu, który wówczas anuluje korektę z urzędu.
	- 7. Jeżeli zobowiązanie podatkowe powstaje z mocy prawa, a podatnik pomimo wezwania nie złożył deklaracji lub korekty deklaracji pracownik odpowiedzialny za wymiar podatków wszczyna z urzędu postępowanie w celu wydania decyzji określającej wysokość zobowiązania podatkowego. Decyzja określająca stanowi podstawę przypisu zobowiązania podatkowego w prawidłowej wysokości.
	- 8. Przypisów na szczegółowych kontach podatników na podstawie decyzji określających wysokość zobowiązania podatkowego dokonuje się z datą jej doręczenia.
	- 9. Pracownicy odpowiedzialni za wymiar podatku rolnego, podatku od nieruchomości, podatku leśnego dla osób prawnych oraz jednostek organizacyjnych, w tym spółek nieposiadających osobowości prawnej oraz za wymiar podatku od środków transportowych, po dokonaniu czynności sprawdzających złożonych na dany rok deklaracji podatkowych, wprowadzają dane wynikające z deklaracji do kartotek podatników prowadzonych systemem komputerowym w odpowiednim module programu U.I.INFO-SYSTEM Roman i Tadeusz Groszek sp.j. Legionowo, a następnie kwoty naliczonego podatku oraz wysokości i terminy płatności rat podatków przesyłane są automatycznie do modułu w/w programu "KSZOB PODATKI".
	- 10. Przypisów i odpisów na szczegółowych kontach podatników należy dokonywać na podstawie złożonych deklaracji podatkowych w miesiącu ich wpływu.

#### **§ 5.**

- 1. Wymiar podatku od nieruchomości, podatku rolnego, podatku leśnego oraz od środków transportowych osób fizycznych dokonywany jest przy użyciu programu komputerowego U.I.INFO-SYSTEM Roman i Tadeusz Groszek sp.j. Legionowo.
- 2. Decyzje w sprawie ustalenia wymiaru podatku od nieruchomości, podatku rolnego, podatku leśnego i nakazy płatnicze w sprawie ustalenia łącznego zobowiązania pieniężnego, doręczane są podatnikom za zwrotnym potwierdzeniem odbioru za pośrednictwem poczty, pracowników tut. Urzędu, Sołtysów wsi oraz przez elektroniczną skrzynkę podawczą ePUAP.
- 3. Pracownicy odpowiedzialni za wymiar podatków osób fizycznych sprawują kontrolę nad terminowym i prawidłowym doręczeniem decyzji wymiarowych. Po otrzymaniu potwierdzenia odbioru decyzji pracownik wymiaru odnotowuje datę doręczenia decyzji.
- 4. Przypisów i odpisów podatków na poszczególnych kontach podatników na podstawie decyzji ustalających wymiar podatków dokonuje się z datą doręczenia decyzji.
- 5. W przypadku niemożności doręczenia decyzji w związku ze śmiercią podatnika lub braku jego aktualnego adresu zamieszkania, pracownicy wymiaru wszczynają postępowanie mające na celu ustalenie spadkobierców - osób zobowiązanych z tytułu podatków, a kwoty ustalonych podatków są

odpisywane na podstawie polecenia księgowania. Natomiast przesyłki zwrócone z adnotacją powtórnego awiza lub o odmowie przyjęcia umieszczane są w aktach podatników jako doręczone zgodnie z art. 150 i art.153 Ordynacji podatkowej.

### **§ 6.**

- 1. W przypadku złożenia przez podatnika odwołania od decyzji ustalającej/określającej wysokość zobowiązania podatkowego, pracownik wymiaru przekazuje do księgowości informację o tym zdarzeniu. Odwołanie nie ma znaczenia dla ewidencji księgowej decyzji. Decyzja nieostateczna nie podlega wykonaniu, za wyjątkiem sytuacji, gdy decyzji nadano rygor natychmiastowej wykonalności.
- 2. Decyzja staje się ostateczna w dniu wydania przez Samorządowe Kolegium Odwoławcze decyzji utrzymującej w mocy zaskarżoną decyzję. Wniesienie przez podatnika skargi do Wojewódzkiego Sądu Administracyjnego na decyzję Samorządowego Kolegium Odwoławczego nie wstrzymuje jej wykonania.
- 3. W przypadku uchylenia decyzji przez Samorządowe Kolegium Odwoławcze należy dokonać odpisu zobowiązania podatkowego na indywidulanym koncie podatnika. Podstawą odpisu jest decyzja SKO.
- 4. Uchylenie przez Wojewódzki Sąd Administracyjny tylko decyzji SKO (bez uchylenia decyzji I instancji) nie ma wpływu na ewidencję księgową. Decyzja organu I instancji traci ostateczność i nie podlega wykonaniu. Dopiero otrzymana w następstwie powyższego decyzja SKO uchylająca decyzję organu I instancji stanowi podstawę księgowania odpisu na koncie podatnika.
- 5. W przypadku uchylenia lub stwierdzenia nieważności decyzji organu II instancji i poprzedzającej jej decyzji organu I instancji przez WSA należy dokonać odpisu na indywidualnym koncie podatnika. Podstawą odpisu jest otrzymany odpis orzeczenia sądu administracyjnego, ze stwierdzeniem jego prawomocności.

#### **§ 7.**

- 1. W ciągu roku, na podstawie indywidualnych zgłoszeń osób fizycznych o zaistnieniu okoliczności mających wpływ na powstanie lub wygaśnięcie obowiązku podatkowego, zmiany sposobu wykorzystania gruntu lub budynku oraz na podstawie zawiadomień Starostwa Powiatowego w Ełku o dokonaniu zmian w pozycjach rejestrowych ewidencji gruntów i budynków, pracownicy odpowiedzialni za wymiar podatków dla osób fizycznych dokonują zmiany (korekty) decyzji w sprawie ustalenia wymiaru podatków na dany rok podatkowy.
- 2. Decyzje w sprawie zmiany wymiaru podatków księgowane są na indywidulanych kontach podatników z datą doręczenia.
- 3. Osoby prawne i jednostki organizacyjne, w tym spółki nieposiadające osobowości prawnej oraz podatnicy podatku od środków transportowych w razie wystąpienia okoliczności mających wpływ na powstanie lub wygaśnięcie obowiązku podatkowego dokonują korekty uprzednio złożonych deklaracji podatkowych.
- 4. Jeżeli w wyniku korekty deklaracji podatkowej dokonany zostanie odpis podatku i podatnik wraz z korektą złoży wniosek o stwierdzenie nadpłaty w podatku, pracownik wymiaru obowiązany jest dokonać czynności sprawdzających zasadność złożonego wniosku.
- 5. Korekta deklaracji podatkowej jest księgowana w miesiącu jej wpływu**.**

## **§ 8.**

1. Na indywidualne wnioski podatników pracownicy odpowiedzialni za wymiar podatków przygotowują decyzje w sprawie zastosowania zwolnień i ulg ustawowych oraz stosują zwolnienia wynikające z Uchwał Rady Gminy Ełk.

- 2. Przy stosowaniu ulg i zwolnień pracownicy wymiaru są obowiązani do zbadania, czy zostały spełnione wszystkie warunki dopuszczalności zastosowania zwolnienia lub ulgi podatkowej określone zarówno w przepisach ustaw podatkowych, uchwał rady gminy w sprawie zwolnień od podatku, jak również wynikające z przepisów dotyczących pomocy publicznej.
- 3. Jeżeli zastosowana ulga ustawowa lub zwolnienie stanowi pomoc de minimis pracownik wymiaru przygotowuje zaświadczenie o pomocy de minimis wg obowiązującego wzoru.

#### **§ 9.**

Co kwartał pracownicy wymiaru uzgadniają kwoty przypisów i odpisów z ewidencją księgową. W tym celu pracownicy wymiaru generują z systemu komputerowego wydruki "Rejestr przypisów i odpisów" oraz "Rejestr wymiarowy", które podpisują pracownicy ds. wymiaru i księgowości.

#### **§ 10.**

- 1. Pracownicy wymiaru przygotowują wg stanu na ostatni dzień każdego kwartału roku podatkowego dane do zbiorczego sprawozdania ze skutków obniżenia górnych stawek podatków oraz udzielonych ulg i zwolnień obliczonych za okres sprawozdawczy i przekazują je do Wydziału Budżetowo-Księgowego do 10 dnia miesiąca następującego po zakończeniu kwartału.
- 2. Skutki finansowe obniżenia górnych stawek podatków wykazuje się jako kwoty stanowiące różnicę pomiędzy dochodami jakie gmina mogłaby uzyskać stosując górne stawki podatkowe, a dochodami jakie powinna uzyskać stosując stawki uchwalone przez radę gminy. Do obliczania skutków obniżenia górnych stawek podatków nie należy ujmować przedmiotów opodatkowania, które korzystają z ulg i zwolnień ustawowych.
- 3. Skutki obniżenia górnych stawek podatków należy wykazywać w każdym kwartale, którego płatność dotyczyła w sposób narastający tj. w sprawozdaniu za I kwartał – skutki dotyczące I kwartału, w sprawozdaniu za II kwartał – skutki dotyczące I i II kwartału, w sprawozdaniu za III kwartał – skutki dotyczące I, II i III kwartału, a w sprawozdaniu za IV kwartał – skutki całoroczne.
- 4. Skutki udzielonych ulg i zwolnień obliczone za okres sprawozdawczy wynikają tylko ze zwolnień wynikających z uchwał rady gminy. Do obliczenia skutku finansowego zwolnienia należy przyjąć stawkę podatku uchwaloną przez radę gminy.
- 5. Od przedmiotów zwolnionych na mocy uchwał rady gminy wyliczane są skutki obniżenia górnych stawek podatkowych.

## **Rozdział III Ewidencja księgowa podatków i opłat lokalnych**

#### **§ 11.**

- 1. Rejestracja i księgowanie wpłat, zwrotów, przypisów, odpisów oraz przeksięgowań na kontach podatników odbywa się w księgowości podatkowej, stanowiącej integralną część księgowości Urzędu.
- 2. Księgowość podatku od nieruchomości, podatku rolnego, podatku leśnego osób fizycznych i osób prawnych oraz podatku od środków transportowych prowadzona jest przy użyciu modułu "KSZOB PODATKI" programu komputerowego U.I.INFO-SYSTEM Roman i Tadeusz Groszek sp.j. Legionowo.
- 3. Księgowość opłaty miejscowej, opłaty za zajęcie pasa drogowego, opłaty eksploatacyjnej i opłaty planistycznej prowadzona jest przy użyciu modułu "KSZOB PODATKI" programu komputerowego U.I.INFO-SYSTEM Roman i Tadeusz Groszek sp.j. Legionowo.

**§ 12.**

- 1. Ewidencję rozliczeń z tytułu podatków prowadzi się zgodnie z zakładowym planem kont na :
	- 1) kontach syntetycznych księgi głównej,
	- 2) kontach analitycznych prowadzonych według podatków,
	- 3) kontach szczegółowych ksiąg pomocniczych, służących uszczegółowieniu i uzupełnieniu zapisów kont księgi głównej, prowadzone w formie kont podatników.
- 2. Księgi rachunkowe obejmujące zbiory zapisów księgowych, obrotów i sald, także jeżeli mają postać wydruku komputerowego lub zestawienia wyświetlanego na ekranie monitora powinny być:
	- 1) trwale oznaczone pełna nazwą Urzędu, nazwą danego rodzaju księgi rachunkowej, nazwą programu przetwarzania,
	- 2) wyraźnie oznaczone co do roku podatkowego, okresu sprawozdawczego, daty sporządzenia,
	- 3) przechowywane starannie w ustalonej kolejności.
- 3. Przy prowadzeniu ksiąg rachunkowych przy użyciu komputera należy zapewnić automatyczną kontrolę ciągłości zapisów, przenoszenia obrotów i sald. Wydruki komputerowe ksiąg rachunkowych powinny być sporządzane nie później niż na koniec roku podatkowego. Za równoważne z wydrukiem ksiąg rachunkowych uznaje się przeniesienie ich treści na inny komputerowy nośnik danych zapewniający trwałość zapisu informacji.

## **§ 13.**

Uzgodnień danych księgowości analitycznej podatków i księgowości syntetycznej prowadzonej w Urzędzie w zakresie wpływów budżetowych z tytułu podatków dokonuje się w okresach miesięcznych, a uzgodnień wszystkich obrotów (przypisów, odpisów, wpłat, zwrotów) dokonuje się w okresach kwartalnych.

#### **§ 14.**

- 1. Podstawą zapisów w księgach rachunkowych są dowody księgowe.
	- 1) Zbiór dowodów księgowych prowadzony dla podatków obejmuje w szczególności:

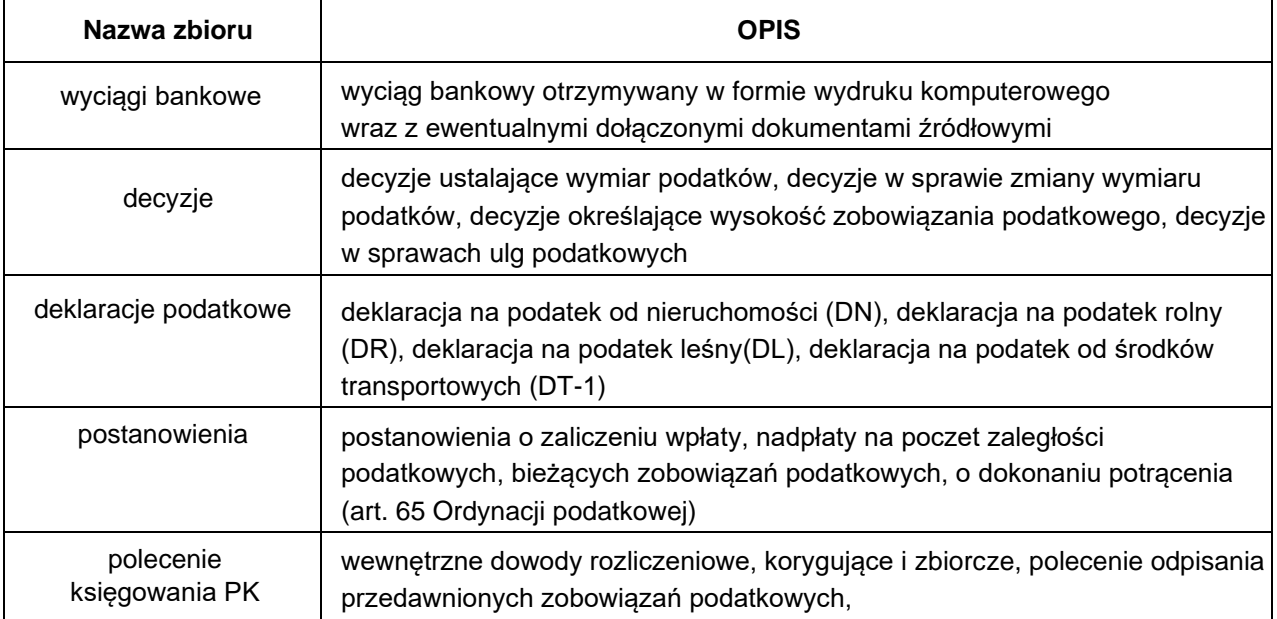

- 2) Do udokumentowania wygaśnięcia zobowiązania służą:
	- a) pokwitowania z kwitariuszy przychodowych,
- b) wyciąg bankowy w formie elektronicznej, jeżeli dla każdej wykazanej w nim operacji zawiera dane zapewniające identyfikację tytułu wpłaty, albo dokumenty załączone do wyciągu bankowego,
- c) dokumenty stwierdzające obciążenie rachunku bankowego podatnika w przypadku, gdy podatnik dokonał wpłaty za pośrednictwem banku, bank obciążył rachunek podatnika ale nie przekazał środków na rachunek urzędu — na podstawie których przypisuje się bankowi zobowiązanie w wysokości wpłaty dokonanej przez podatnika, w związku z art. 60 § 1 pkt 2 Ordynacji podatkowej,
- d) postanowienia o zaliczeniu nadpłaty lub zwrotu podatku na poczet zaległości podatkowych albo bieżących zobowiązań podatkowych,
- e) decyzje,
- f) postanowienia o dokonaniu potrącenia, o którym mowa w art. 65 Ordynacji podatkowej,
- g) umowy i inne dokumenty, z których w szczególności wynika określony w art. 66 § 4 Ordynacji podatkowej termin wygaśnięcia zobowiązania podatkowego w stosunku do gminy,
- h) dokumenty informujące o przedawnieniu, o których mowa w art. 70 i 71 Ordynacji podatkowej.
- 3) Do udokumentowania zwrotów służy: wyciąg bankowy w formie elektronicznej, jeżeli dla każdej wykazanej w nim operacji zawiera dane zapewniające identyfikację tytułu wpłaty, albo dokumenty wypłaty załączone do wyciągu bankowego.
- 2. Wyciągi z rachunków bankowych, polecenia księgowania, dowody wpłat, zwrotów oraz przeksięgowań stanowiące podstawę księgowania i udokumentowania zapisów księgowych na kontach podatników przechowuje się w porządku chronologicznym za poszczególne miesiące.

### **§ 15.**

- 1. Podatnicy dokonują wpłat podatków i opłat lokalnych na indywidualne rachunki bankowe wskazane w decyzjach podatkowych lub w kasie urzędu, a inkasenci dokonują wpłat na rachunek bankowy dochodów budżetowych Gminy Ełk.
- 2. Do udokumentowania wpłat podatków i opłat lokalnych służą wyciągi bankowe udostępniane przez bank obsługujący Urząd w formie elektronicznej. Bank obsługujący rachunek bankowy Urzędu nie przekazuje dowodów źródłowych do wyciągów bankowych zgodnie z Prawem bankowym.
- 3. Wyciąg bankowy generowany jest z systemu bankowego przez upoważnionego pracownika.
- 4. Pracownik księgowości podatkowej przed zaksięgowaniem wpłaty sprawdza kompletność informacji dotyczących wpłaty i zamieszcza na każdym potwierdzeniu wpłaty numer karty kontowej podatnika, na której wpłata została zaksięgowana z zastrzeżeniem ust. 5.
- 5. Wpłaty podatku od nieruchomości, rolnego i leśnego osób fizycznych księgowane są również przy wykorzystaniu bankowego systemu automatycznej identyfikacji płatności masowych. Pracownik księgowości podatkowej analizuje wpłaty przekazane w pliku i zatwierdza celem automatycznego zaksięgowania na kartach kontowych podatników, bez umieszczania na wyciągu numerów tych kart.
- 6. Jeżeli wpłaty dokonane na rachunek bankowy z różnych przyczyn nie mogą być zarachowane na właściwą należność budżetową, zalicza się je przejściowo jako wpływy do wyjaśnienia, a następnie wszczyna się postępowanie mające na celu ustalenie przeznaczenia wpłaty, wysyłając do nadawcy pismo w celu wyjaśnienia tytułu dokonanej wpłaty. Po ustaleniu tytułu wpłaty poleceniem księgowania księguje się wpłatę na koncie podatnika według rodzaju należności (podatku) z uwzględnieniem klasyfikacji budżetowej.
- 7. Wpłaty pobrane przez inkasenta księguje się na kontach podatników na podstawie kopii pokwitowania wpłat z kwitariusza przychodowego wcześniej sprawdzonego.

#### **§ 16.**

Za termin dokonania zapłaty podatku uważa się:

1) przy zapłacie gotówką – dzień wpłacenia kwoty podatku na rachunek bankowy Urzędu albo dzień

pobrania podatku przez poborcę skarbowego lub inkasenta,

2) w obrocie bezgotówkowym – dzień obciążenia rachunku bankowego podatnika na podstawie polecenia przelewu.

## **§ 17.**

- 1. Dokonane wpłaty zalicza się na pokrycie należności wskazanej przez wpłacającego.
- 2. W sytuacji niejasności w zakresie dokonywanych wpłat (wyłącznie drobne błędy np. w opisie przelewu) pracownik księgowości podatkowej może podjąć czynności sprawdzające w formie telefonicznej i wyjaśnić tytuł wpłaty. Na okoliczność dokonania czynności sprawdzających należy sporządzić notatkę służbową podpisaną przez pracownika dokonującego tych czynności. W każdym innym przypadku należy wezwać podatnika do pisemnego wyjaśnienia.
- 3. Jeżeli na podatniku ciążą zobowiązania z różnych tytułów (poprzez różny tytuł należy rozumieć również ratę podatku), dokonaną wpłatę zalicza się na poczet podatku o najwcześniejszym terminie płatności chyba, że podatnik wskaże, na poczet którego zobowiązania dokonuje wpłaty (art. 62 § 1 Ordynacji podatkowej).
- 4. Jeżeli zobowiązany dokonuje wpłaty po terminie płatności pracownik księgowości podatkowej dokonując dekretacji wpłaty powinien w pierwszej kolejności sprawdzić, czy na dzień dokonania wpłaty odsetki za zwłokę od niezapłaconej zaległości (raty) przekraczają trzykrotność wartości opłaty dodatkowej pobieranej przez "Pocztę Polska" za polecenie przesyłki listowej. Przy wpłacie kilku zaległych rat podatku podstawą do naliczania odsetek za zwłokę są poszczególne raty podatku.
- 5. Jeżeli dokonana wpłata nie pokrywa kwoty zaległości podatkowej wraz z odsetkami za zwłokę, wpłatę tę zalicza się proporcjonalnie na poczet kwoty zaległości podatkowej oraz kwoty odsetek za zwłokę w stosunku, w jakim, w dniu wpłaty, pozostaje kwota zaległości podatkowej do kwoty odsetek za zwłokę zgodnie z art. 55 § 2 Ordynacji podatkowej.
- 6. W przypadku częściowej wpłaty na zaległość podatkową odsetki za zwłokę nalicza się od całej kwoty zaległości na dzień dokonania wpłaty. Jeżeli odsetki za zwłokę przekraczają trzykrotność wartości opłaty dodatkowej pobieranej przez "Pocztę Polska" za polecenie przesyłki listowej, należy dokonać naliczenia odsetek za zwłokę i proporcjonalnego rozksięgowania wpłaty stosownie do art. 55 § 2 Ordynacji podatkowej. W tym przypadku nie stosuje się zasady zaokrągleń wynikających z art. 63 § 1 Ordynacji podatkowej.
- 7. Jeżeli zobowiązany dokonuje wpłaty po terminie płatności i po uprzednim doręczeniu upomnienia, z wpłaty podatnika potrąca się w pierwszej kolejności koszty upomnienia dotyczące zaległości wskazanej przez wpłacającego, a w sytuacji braku wskazania okresu, którego wpłata dotyczy, należy dokonać zaliczenia na najstarszy tytuł podatkowy, na którym widnieją koszty doręczonego upomnienia i dokonać ich potrącenia.
- 8. Księgowy dokonuje zmiany przeznaczenia wpłaty, jeżeli dyspozycje podane na dowodzie wpłaty są niezgodne z przepisami. Jeżeli od podatnika należy pobrać należności uboczne na dowodzie wpłaty wpisuje się kwotę, jaka przypada na należność główną, odsetki za zwłokę, koszty upomnienia, opłatę prolongacyjną oraz okres, za jaki wpłatę przyjęto.
- 9. Jeżeli w sprawie zaliczenia wpłaty na poczet zaległości podatkowych, odsetek za zwłokę oraz kosztów upomnienia wymagane jest postanowienie pracownik księgowości podatkowej wydaje postanowienie z datą otrzymania wyciągu bankowego, a jeżeli wpłata wymagała wyjaśnienia tytułu wpłaty, z datą zakończenia postępowania wyjaśniającego.
- 10. Mając na uwadze racjonalność gospodarowania środkami publicznymi, a w szczególności ponoszenia kosztów przesyłek, nie wysyła się postanowienia w przypadku należności pozostałych do zapłaty w wysokości nie przekraczającej kosztów doręczenia potwierdzeniem odbioru postanowienia.
- 1. Wpłaty przekazane przez urzędy skarbowe tytułem zrealizowanych tytułów wykonawczych pracownik odpowiedzialny za księgowość podatków księguje na podstawie wyciągu bankowego w kwocie faktycznej wpłaty, zgodnie z dyspozycją na przelewie.
- 2. Wpłaty otrzymane od komornika sądowego w sytuacji zbiegu egzekucji administracyjnej z egzekucją sądową pracownik księgowości podatkowej księguje na zaległości objęte tytułami wykonawczymi, dla których został nadany nr sprawy KM podany w tytule przelewu, zgodnie z dyspozycją komornika. Jeżeli w tytule wpłaty podany jest tylko nr KM i jest to wpłata częściowa w pierwszej kolejności pokrywane są zgodnie z przepisami kodeksu postępowania cywilnego koszty upomnienia i odsetki za zwłokę, a po całkowitym zaspokojeniu kosztów i odsetek pokrywana jest należność główna. Nie obowiązuje zasada wyrażona w art. 55 § 2 Ordynacji podatkowej.
- 3. Wpłaty otrzymane od syndyka w ramach toczącego się postępowania upadłościowego należy księgować zgodnie ze wskazaniem w tytule przelewu. W przypadku wpłat dokonywanych przez syndyka po upływie terminu płatności nie ma zastosowania zasada wyrażona w art. 55 § 2 Ordynacji podatkowej.

## **Rozdział IV Pobór podatków przez inkasentów**

#### **§ 19.**

- 1. Rada Gminy Ełk ustaliła na terenie gminy Ełk pobór w formie inkasa łącznego zobowiązania pieniężnego, podatku rolnego, podatku od nieruchomości oraz podatku leśnego od osób fizycznych.
- 2. Poboru podatków przez inkasentów dokonuje się na podstawie uchwały Rady Gminy Ełk w sprawie poboru podatku rolnego, leśnego i od nieruchomości od osób fizycznych w drodze inkasa oraz określenia inkasentów i wynagrodzenia za inkasa. Do wykonywania funkcji inkasentów zostali upoważnieni sołtysi na terenie sołectw. Sołtysi mają obowiązek doręczania nakazów płatniczych łącznego zobowiązania podatkowego za zwrotnym potwierdzeniem odbioru w terminie 14 dni przed terminem płatności.
- 3. Do zakresu obowiązków inkasenta należy:
	- 1) pobór łącznego zobowiązania pieniężnego, podatku rolnego, podatku od nieruchomości oraz podatku leśnego od mieszkańców sołectwa na podstawie kwitariusza pobranego z Urzędu Gminy,
	- 2) sporządzenie wykazu wpłat w dwóch egzemplarzach
	- 3) rozliczenie się z pobranego zobowiązania podatkowego w następnym dniu, w którym upłynął termin zapłaty podatku określony przepisami prawa podatkowego.
- 4. Inkaso podatku od nieruchomości, podatku rolnego i podatku leśnego prowadzone jest na podstawie decyzji ustalających wymiar podatków okazanych przez podatników inkasentowi.
- 5. Dowodem pobrania przez inkasenta wpłaty podatku jest pokwitowanie na blankiecie z kwitariusza przychodowego. Oryginał pokwitowania wpłaty otrzymuje wpłacający natomiast kopia pozostaje w kwitariuszu przychodowym.
- 6. Kwitariusze przychodowe są drukami ścisłego zarachowania. Ewidencję druków ścisłego zarachowania prowadzi się w księdze druków. Księgowy podatkowy wydaje kwitariusze inkasentom za potwierdzeniem odbioru odnotowanym w księdze druków ścisłego zarachowania 4 razy do roku w terminach nie wcześniej niż na 14 dni przed ustawowym terminem płatności danej raty podatku.
- 7. W przypadku niewłaściwie lub błędnie wpisanej przez inkasenta kwoty należnego podatku, unieważnia on błędny zapis przez przekreślenie i napisanie wyrazu "anulowano" potwierdzając to datą i swoim podpisem.
- 8. Po zakończeniu przyjmowania wpłat inkasent sporządza zbiorcze zestawienie wpłat na liście "wykaz wpłat sołtysa" w dwóch egzemplarzach, w którym wpisuje:
	- 1) numery kont ewidencyjnych podatników,
	- 2) kwotę pobranego podatku,
	- 3) kwotę ogółem zainkasowanej gotówki,
	- 4) datę i podpis.
- 9. Zainkasowaną gotówkę na dany kwitariusz przychodowy inkasent winien wpłacać bezpośrednio na rachunek bankowy dochodów budżetowych Gminy Ełk, nie później niż w terminach określonych w art.47 § 4a ustawy – Ordynacja podatkowa, sporządzając odrębne polecenie wpłaty gotówki zebranej z danego kwitariusza.
- 10. Inkasent ponosi odpowiedzialność materialną za niewpłacone w terminie podatki.
- 11. Inkasent, niezwłocznie po zakończeniu inkasa zwraca kwitariusz przychodowy pracownikowi odpowiedzialnemu za ewidencję księgową podatków z danej wsi, nie później jednak jak w terminie 7 dni od upływu terminu płatności danej raty podatków.
- 12. Przy rozliczaniu kwitariuszy pracownik odpowiedzialny za księgowość podatkową dokonuje kontroli czynności inkasenta, która polega na sprawdzeniu:
	- 1) czy wszystkie kwitariusze inkasent przedstawił do kontroli,
	- 2) czy zapisy z wykazu wpłat są zgodne z zapisami w kwitariuszu,
	- 3) czy wykazy wpłat nie zawierają błędów rachunkowych,
	- 4) czy w kwitariuszu znajdują się wszystkie niewypełnione pokwitowania,
	- 5) czy kwoty na kopiach wpłat nie były skreślone, zmienione lub poprawiane,
	- 6) czy wszystkie pobrane wpłaty wpisane są na kopiach pokwitowań,
	- 7) czy inkasent nie przetrzymał zainkasowanej gotówki.
- 13. Na dowód sprawdzenia osoba kontrolująca:
	- 1) w kwitariuszu przychodowym stawia pieczątkę z adnotacją "sprawdzono dnia … " oraz umieszcza podpis,
	- 2) na wykazie wpłat sołtysa wpisuje datę rozliczenia oraz umieszcza podpis,
	- 3) w przypadku stwierdzenia nieprawidłowości Wójt, zarządza sprawdzenie inkasa u podatników.

## **§ 20.**

Wypłata prowizyjnego wynagrodzenia za inkaso następuje po stwierdzeniu przez pracownika prowadzącego księgowość podatków prawidłowości inkasa. Sporządza on wykaz zainkasowanych kwot podatków, który przekazuje do Wydziału Budżetowo - Księgowego celem wypłaty wynagrodzenia, w terminie do 14 - tego dnia miesiąca następującego po miesiącu, w którym przypadał termin płatności rat podatku.

## **Rozdział V Windykacja zaległych zobowiązań podatkowych**

## **§ 21.**

- 1. Do przeprowadzenia kontroli terminowej realizacji zobowiązań podatkowych obowiązany jest pracownik księgowości podatkowej.
- 2. Windykacja podatku od nieruchomości, podatku rolnego, podatku leśnego osób fizycznych i osób prawnych oraz podatku od środków transportowych prowadzona jest przy użyciu modułu "EGZEKUCJA PODATKI" programu komputerowego U.I.INFO-SYSTEM Roman i Tadeusz Groszek sp.j. Legionowo.
- 3. Windykacja opłaty miejscowej, opłaty za zajęcie pasa drogowego, opłaty eksploatacyjnej i opłaty planistycznej prowadzona jest przy użyciu modułu "EGZEKUCJA PODATKI" programu komputerowego U.I.INFO-SYSTEM Roman i Tadeusz Groszek sp.j. Legionowo.
- 4. Kontroli terminowej realizacji zobowiązań podatkowych dokonuje się poprzez analizę kont podatników, według stanu na koniec miesiąca, w którym przypadał termin płatności danej raty podatku, po zaksięgowaniu wszystkich wpłat, zwrotów, przypisów i odpisów przypadających do końca analizowanego okresu.

### **§ 22.**

- 1. Pracownik księgowości podatkowej sporządza upomnienie wg ustalonego wzoru, które zawiera wezwanie do wykonania obowiązku z zagrożeniem skierowania sprawy na drogę postepowania egzekucyjnego zgodnie z art. 15 ustawy o postępowaniu egzekucyjnym w administracji. Upomnienie wysyłane jest do dłużnika za potwierdzeniem odbioru, w trybie Kodeksu postępowania administracyjnego.
- 2. Dopuszcza się zaniechania drukowania drugiego egzemplarza upomnienia celem załączenia do akt sprawy, jeżeli w systemie informatycznym pozostaje zapisane upomnienie z imieniem i nazwiskiem oraz stanowiskiem służbowym osoby upoważnionej do działania w imieniu Wójta.
- 3. Upomnienia na zaległości podatku rolnego, od nieruchomości, leśnego osób prawnych, podatku od środków transportowych sporządza się nie rzadziej niż 2 razy do roku.
- 4. Mając na uwadze racjonalność gospodarowania środkami publicznymi, a w szczególności ponoszenia kosztów przesyłek pocztowych, upomnienie wystawia się jeżeli kwota zaległości w ciągu roku przekracza wysokość kosztów upomnienia w postępowaniu egzekucyjnym w administracji.
- 5. Jeżeli wysokość zaległości na koniec roku podatkowego jest niższa niż wysokość kosztów upomnienia w postępowaniu egzekucyjnym w administracji nie sporządza się upomnienia, lecz powiadamia się pisemnie podatnika o figurującej na konie podatnika zaległości podatkowej w formie wydruku "zestawienie zaległości z dnia …".
- 6. Pracownik księgowości podatkowej przesyła upomnienie niezwłocznie po terminie płatności raty podatku.

#### **§ 23.**

- 1. Jeżeli zaległości objęte upomnieniem nie zostały zapłacone lub zapłacone jedynie częściowo, pracownicy odpowiedzialni za księgowość podatkową sporządzają tytuły wykonawcze, którego wzór określa rozporządzenie Ministra Finansów, nie rzadziej niż dwa razy do roku.
- 2. Pracownik księgowości podatkowej drukuje dodatkowo jeden egzemplarz odpisu tytułu wykonawczego, który pozostawia w aktach sprawy. Dopuszcza się zaniechanie drukowania odpisu tytułu do akt sprawy, jeżeli w systemie informatycznym pozostaje zapisany tytuł wykonawczy na kartotece podatnika.
- 3. W tytule wykonawczym wykazuje się należności pieniężne po zaokrągleniu do pełnych dziesiątek groszy. Różnice występujące w końcowym rozliczeniu kwot uzyskanych z egzekucji, wynikające z zaokrąglenia, traktuje się odpowiednio jako kwoty należne albo umorzone z mocy prawa. Podstawą do wyksięgowania różnicy wynikającej z zaokrąglenia jest polecenie księgowania.
- 4. Pracownik księgowości podatkowej jest zobowiązany do niezwłocznego przesłania do organu egzekucyjnego pisemnej informacji o każdej zmianie stanu zaległości objętej tytułem wykonawczym wynikającej z jej wygaśnięcia w całości lub w części w szczególności wskutek zapłaty do wierzyciela egzekwowanej należności pieniężnej, wyegzekwowania jej przez inny organ egzekucyjny, przedawnienia należności pieniężnej oraz korekty deklaracji powodującej zmniejszenie należności do zapłaty.
- 5. Jeżeli w trakcie postępowania egzekucyjnego zostanie wydana decyzja określająca lub ustalająca

inną wysokość należności pieniężnej niż objęta tytułem wykonawczym oraz zostanie złożona korekta deklaracji powodująca zwiększenie zobowiązania podatkowego pracownik księgowości podatkowej sporządza zmieniony tytuł wykonawczy.

## **Rozdział VI**

## **Ewidencja ulg w spłacie zobowiązań podatkowych udzielanych na wniosek**

## **§ 24.**

- 1. W przypadku złożenia przez podatnika wniosku o udzielenie ulgi w spłacie zobowiązań podatkowych pracownik księgowości podatkowej jest obowiązany ustalić stan konta podatnika na dzień złożenia wniosku. Stan konta podatnika w postaci wydruku komputerowego załączany jest do wniosku o ulgę.
- 2. W przypadku wydania decyzji w sprawie zastosowania ulgi pracownicy księgowości podatkowej czynią stosowną adnotację na koncie podatnika.
- 3. Od kwot w decyzji o rozłożeniu na raty lub odroczeniu terminu płatności pobierana jest opłata prolongacyjna na podstawie uchwały Rady Gminy Ełk.
- 4. Wydana decyzja w sprawie zastosowania ulgi podlega księgowaniu na indywidualnym koncie podatnika z datą jej doręczenia, natomiast decyzja umorzeniowa wydana z urzędu księgowana jest z datą wydania.
- 5. Jeżeli decyzja w sprawie ulgi dotyczy zaległości podatkowych, w stosunku do których jest wszczęta egzekucja administracyjna, pracownik księgowości podatkowej z datą wydania decyzji przesyła do naczelnika urzędu skarbowego zawiadomienie o wydanej decyzji.

# **Rozdział VII Likwidacja nadpłat**

## **§ 25.**

- 1. Nadpłaty powstałe na kontach podatników podlegają zaliczeniu z urzędu w następującej kolejności:
	- 1) zaległość podatkowa wraz z odsetkami za zwłokę,
	- 2) koszty upomnienia,
	- 3) bieżące zobowiązania,
	- 4) zwrot nadpłaty z urzędu lub na wniosek podatnika o zaliczenie nadpłaty na poczet przyszłych zobowiązań podatkowych w całości lub w części.
- 2. Działając z urzędu w sprawie zaliczenia nadpłaty na poczet zaległych i bieżących zobowiązań podatkowych oraz kosztów upomnienia wydaje się postanowienie.
- 3. Jeżeli podatnik złoży wniosek o zaliczenie nadpłaty w całości lub w części na poczet przyszłych zobowiązań podatkowych, wówczas nadpłata zostaje zaliczona na niewymagalną należność określoną we wniosku podatnika. Po dokonaniu przypisu z tytułu tej należności kwotę nadpłaty zalicza się na poczet wpłaty tej należności.
- 4. Jeżeli nadpłata podlega zwrotowi pracownik księgowości podatkowej sporządza "zestawienie nadpłaconych zobowiązań podatkowych" z kwotami nadpłat do Wydziału Budżetowo-Księgowego na wskazany przez podatników numery rachunków bankowych, a w przypadku braku wskazania rachunku przekazem pocztowym i przekazuje go do Wydziału Organizacyjnego celem nadania przekazu pocztowego w urzędzie pocztowym.
- 5. W przypadku zwrotu nadpłaty przekazem pocztowym pracownik księgowości podatkowej sporządza "zestawienie nadpłaconych zobowiązań podatkowych" z poleceniem przelewu z rachunku bakowego urzędu gminy na rachunek miejscowego urzędu pocztowego i dołącza wypełniony przekaz pocztowy

na adres podatnika. Przekaz pocztowy wypełnia się na kwotę nadpłaty pomniejszoną o kwotę opłaty pocztowej.

- 6. Jeżeli prawidłowość skorygowanej deklaracji nie budzi wątpliwości pracownik sporządza dyspozycję zwrotu nadpłaty do Wydziału Budżetowo-Księgowego bez wydawania decyzji stwierdzającej nadpłatę.
- 7. Do udokumentowania zwrotów służą zapisy zawarte w wyciągach bankowych odnoszące się do zwrotów podatków wraz z załączonymi dokumentami wypłaty.

#### **§ 26.**

Nie podlegają oprocentowaniu nadpłaty:

- 1) do kwoty dwukrotności kosztów upomnienia,
- 2) rozliczone wnioskiem podatnika o zaliczenie na poczet przyszłych zobowiązań podatkowych
- 3) stanowiące wpłatę ponad wymiar, jeżeli nie zostały potwierdzone przez organ podatkowy decyzją określającą nadpłatę.

## **Rozdział VIII Inwentaryzacja podatków**

#### **§ 27.**

- 1. Inwentaryzację zaległości nadpłat przeprowadza się drogą weryfikacji sald kont podatników, polegającej na sprawdzeniu poprawności i realności danego salda w porównaniu z odpowiednimi dokumentami dotyczącymi wpłat, zwrotów, przypisów i odpisów.
- 2. Inwentaryzację przeprowadzają pracownicy księgowości podatkowej na ostatni dzień roku obrotowego z możliwością jej przeprowadzenia w IV kwartale danego roku obrotowego i ostatecznym zakończeniem do dnia 15 stycznia następnego roku.
- 3. Zobowiązania podatkowe nie podlegają inwentaryzacji w drodze potwierdzenia sald zgodnie z art. 26 ust.1 pkt. 2 ustawy o rachunkowości.

## **Rozdział IX Postępowanie zabezpieczające**

### **§ 28.**

- 1. W każdym roku podatkowym pracownicy Wydziału dokonują weryfikacji sald pod kątem występowania należności przedawnionych i nieściągalnych. Weryfikacja jest podstawą inicjowania działań, zmierzających do wszczęcia postępowania zabezpieczającego przed przedawnieniem.
- 2. Wnioski o wpis hipoteki przymusowej należy sporządzać po uprzedniej analizie sytuacji majątkowej podatnika bazując na dokumentach załączanych do postanowień o umorzeniu postepowania egzekucyjnego przez Naczelnika Urzędu Skarbowego. Każdego podatnika należy rozpatrywać indywidualnie w takich terminach aby nie dopuścić do przedawnienia.
- 3. Wpisu hipoteki przymusowej dokonuje się na podstawie:
	- 1) dalszego tytułu wykonawczego obejmującego zaległości, których dotychczasowa egzekucja jest bezskuteczna,
	- 2) ostatecznej decyzji ustalającej lub określającej wysokość zobowiązania podatkowego, o odpowiedzialności inkasenta, o odpowiedzialności podatkowej osoby trzeciej jak również o odpowiedzialności spadkobiercy.
- 4. Jeżeli podstawą wpisu hipoteki przymusowej jest dalszy tytuł wykonawczy pracownik księgowości

podatkowej sporządza wniosek do naczelnika urzędu skarbowego o nadanie klauzuli o skierowaniu dalszego tytułu wykonawczego do egzekucji. Zobowiązanemu nie doręcza się odpisu dalszego tytułu wykonawczego.

- 5. Jeżeli podstawą wpisu hipoteki przymusowej jest ostateczna decyzja do wniosku o wpis hipoteki przymusowej dołącza się urzędowo poświadczony za zgodność z oryginałem odpis decyzji.
- 6. Wniosek o wpis hipoteki przymusowej winien obejmować sumę kwoty zaległości podatkowej, odsetek za zwłokę wyliczonych na dzień sporządzenia wniosku, kosztów upomnienia a wartość przedmiotu hipoteki wynosi 150% tej sumy.
- 7. Pracownik księgowości podatkowej sporządzający wniosek o wpis hipoteki przymusowej zwraca się do Wydziału Budżetowo - Księgowego o pokrycie kosztów sądowych za wpis do hipoteki przymusowej.
- 8. Pracownik księgowości podatkowej prowadzi ewidencję "Zaległości zabezpieczonych hipoteką przymusową", wg kont podatników, których zaległości podatkowe zostały zabezpieczone przez ustanowienie hipoteki przymusowej.

## **Rozdział X Przedawnienie zaległości i nadpłat**

### **§ 29.**

- 1. Zaległości podatkowe, które stosownie do art. 70 ustawy Ordynacja podatkowa uległy przedawnieniu należy odpisać (zlikwidować) z urzędu z kont podatników.
- 2. Podstawą odpisu (wygaśnięcia zobowiązania w formie niepieniężnej) jest sporządzone przez odpowiedzialnego pracownika księgowości podatkowej wniosku o odpisanie przedawnionych zobowiązań podatkowych oraz polecenie księgowania zatwierdzonego przez Wójta.
- 3. Informacja załączona do polecenia księgowania odpisu należności przedawnionych winna zawierać dane:
	- 1) imię i nazwisko podatnika,
	- 2) adres zamieszkania podatnika,
	- 3) numer ewidencyjny podatnika,
	- 4) opis podjętych czynności w celu wyegzekwowania zaległości daty doręczeń upomnień, numery tytułów wykonawczych.
- 4. Polecenia wyksięgowania przedawnionych zobowiązań podatkowych są rejestrowane z datą sporządzenia dokumentu księgowego w rejestrze odpisów zobowiązań podatkowych przedawnionych.
- 5. Prawo do zwrotu nadpłaty wygasa po upływie 5 lat, licząc od końca roku kalendarzowego, w którym upłynął termin jej zwrotu. Podstawą odpisu przedawnionej nadpłaty jest polecenie księgowania podpisane przez pracownika oraz zatwierdzone przez Skarbnika.

# **Rozdział XI Sprawozdawczość**

## **§ 30.**

1. Pracownik księgowości podatkowej sporządza obowiązujące sprawozdania w zakresie sprawozdawczości budżetowej wg wzorów i w terminach określonych stosownymi rozporządzeniami Ministra Finansów tj .

- 1) kwartalne sprawozdania z realizacji podatków i opłat lokalnych (bilanse),
- 2) Rb-N kwartalne o stanie należności oraz wybranych aktywów finansowych.
- 2. Pracownik księgowości podatkowej przekazuje powyższe sprawozdanie w terminie do 10 dnia miesiąca następującego po miesiącu, którego dotyczy sprawozdanie do Wydziału Budżetowo-Księgowego.

## **§ 31.**

W sprawach nieuregulowanych w niniejszej Instrukcji zastosowanie mają przepisy prawne powszechnie obowiązujące.